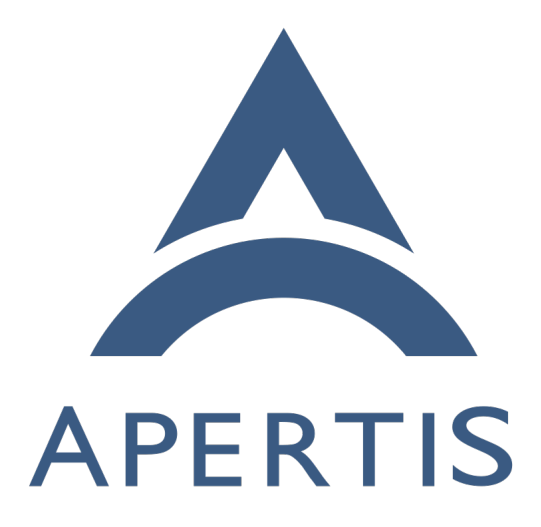

# Apertis Application Bundle Specification

# **Contents**

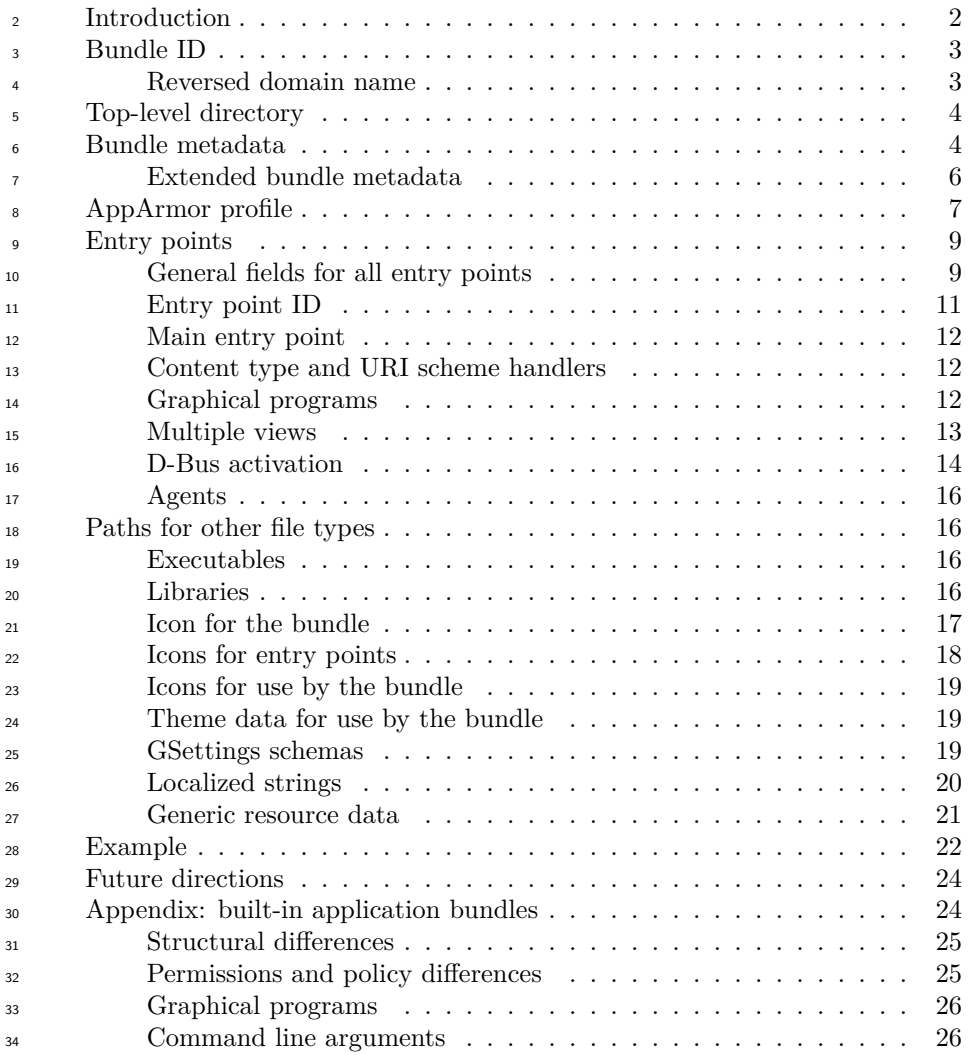

# **Version: 1.2.0**

 The key words "MUST", "MUST NOT", "REQUIRED", "SHALL", "SHALL NOT", "SHOULD", "SHOULD NOT", "RECOMMENDED", "MAY", and "OPTIONAL" in this document are to be interpreted as described in [RFC](https://tools.ietf.org/html/rfc2119)  $2119^1$  $2119^1$ .

<sup>40</sup> This specification uses [semantic versioning](http://semver.org/)<sup>[2](#page-1-1)</sup>. After version 1.0.0 is finalized, the major version number (first component) will be incremented if a change

<span id="page-1-0"></span> $1\,\mathrm{https://tools.ietf.org/html/rfc2119}$  $1\,\mathrm{https://tools.ietf.org/html/rfc2119}$  $1\,\mathrm{https://tools.ietf.org/html/rfc2119}$ 

<span id="page-1-1"></span><http://semver.org/>

 makes previously-valid application bundles cease to work or be valid, for example 43 changing "MAY" to "MUST" or "MUST NOT". The minor version number (second component) will be incremented if a change makes previously-invalid application bundles valid, for example changing "MUST" or "MUST NOT" to "MAY". The micro version number (third component) will be incremented for editorial changes that do not affect the validity of an application bundle.

## <span id="page-2-0"></span>**Introduction**

 This document aims to provide a stable filesystem layout for Apertis [store ap](https://sjoerd.pages.apertis.org/apertis-website/concepts/applications/#software-categories)so [plication bundles](https://sjoerd.pages.apertis.org/apertis-website/concepts/applications/#software-categories)<sup>[3](#page-2-1)</sup> that can remain valid across multiple versions.

 To keep older application bundles installable on newer Apertis releases, we an- ticipate that incompatible changes (incrementing the major version) are to be made very infrequently. If necessary, Apertis framework components might be made to support multiple major versions of this specification.

 A secondary goal of this specification is to provide a basis for the structure of [built-in application bundles](https://sjoerd.pages.apertis.org/apertis-website/concepts/applications/#software-categories)[4](#page-2-2) . Authors of built-in application bundles do not necessarily need to limit themselves to the baseline set by this specification, since a built-in application bundle will only be upgraded or rolled back at the same time as a corresponding upgrade or rollback for the Apertis platform. How- ever, by following the requirements and recommendations in this specification, a built-in application bundle author can minimize the changes necessary between Apertis platform releases. Please see Appendix: built in application bundles<sup>[5](#page-2-3)</sup> for differences between the required structure of store bundles and the required structure of built-in application bundles.

App-bundles contain some or all of the following files:

- $66 \rightarrow bin/*$  ([Executables\)](#page-16-4)
- etc/apparmor.d/Applications.*bundle-ID* ( [AppArmor profile\)](#page-6-1)
- 68 lib/\* ([Libraries](#page-16-5))
- libexec/\* ( [Executables](#page-16-4))
- share/applications/*entry-point*.desktop ( [Entry points](#page-8-0))
- share/glib-2.0/schemas/*schema-ID*.gschema.xml ( [GSettings schemas](#page-19-3))
- $\bullet$  share/glib-2.0/schemas/gschemas.compiled (  $\text{GSetting}$  schemas)
- share/icons/hicolor/64x64/apps/*bundle-ID*.png ( [Icon for the bundle](#page-17-1))
- share/icons/hicolor/64x64/apps/*entry-point*.png ( [Icons for entry points\)](#page-18-1)
- share/icons/*theme*/ ( [Icons for use by the bundle\)](#page-18-2)
- 76 share/locale/\*/LC\_MESSAGES/\*.mo (  $Localized strings$ )
- share/metainfo/*bundle-ID*.appdata.xml ( [Bundle metadata\)](#page-4-2)
- share/metainfo/*bundle-ID*.metainfo.xml ( [Bundle metadata](#page-4-2))

<span id="page-2-1"></span>[https://sjoerd.pages.apertis.org/apertis-website/concepts/applications/#software](https://sjoerd.pages.apertis.org/apertis-website/concepts/applications/#software-categories)[categories](https://sjoerd.pages.apertis.org/apertis-website/concepts/applications/#software-categories)

<span id="page-2-3"></span><span id="page-2-2"></span>[https://sjoerd.pages.apertis.org/apertis-website/concepts/applications/#software](https://sjoerd.pages.apertis.org/apertis-website/concepts/applications/#software-categories)[categories](https://sjoerd.pages.apertis.org/apertis-website/concepts/applications/#software-categories) 

• share/themes/*theme*/\* ( [Theme data for use by the bundle\)](#page-19-4)

• share/\* ( [Generic resource data](#page-21-1))

all of which will be installed relative to /Applications/*bundle-ID*.

To reduce its length, this specification does not generally provide rationale for

 $\mu_{\text{ss}}$  its requirements. Please see the [Apertis concept designs](https://designs.apertis.org/)<sup>[6](#page-3-2)</sup> for design rationale, in

particular the [Applications concept design](https://sjoerd.pages.apertis.org/apertis-website/concepts/applications/)<sup>[7](#page-3-3)</sup>, [Application Layout concept design](https://sjoerd.pages.apertis.org/apertis-website/concepts/application-layout/)<sup>[8](#page-3-4)</sup> 

<span id="page-3-9"></span><sup>85</sup> and [Application Entry Points concept design](https://sjoerd.pages.apertis.org/apertis-website/concepts/application-entry-points/)<sup>[9](#page-3-5)</sup>.

# <span id="page-3-0"></span>**Bundle ID**

 Each Apertis application bundle has a *bundle ID*, which MUST consist of two or  $\frac{88}{100}$  more components separated by dots (U+002E FULL STOP). Each component 89 MUST start with an ASCII letter  $(A-Z, a-z)$  or underscore \_, and contain only ASCII letters, underscores and ASCII decimal digits (0-9). Bundle IDs MUST NOT contain non-ASCII characters, for example accented letters such as ä.

Note that these are the same as the requirements for a [D-Bus inter-](https://dbus.freedesktop.org/doc/dbus-specification.html#message-protocol-names)

 $\epsilon$ <sub>93</sub> [face name](https://dbus.freedesktop.org/doc/dbus-specification.html#message-protocol-names)<sup>[10](#page-3-6)</sup>, which are stricter than the requirements for a D-Bus

bus name or a GApplication application  $ID<sup>11</sup>$  $ID<sup>11</sup>$  $ID<sup>11</sup>$ : every bundle ID is

a valid bus name and a valid GApplication application ID, but not

<span id="page-3-10"></span>every bus name or application ID is a valid bundle ID.

#### <span id="page-3-1"></span>**Reversed domain name**

 The author of an application MUST choose a bundle ID that starts with a eversed domain name<sup>[12](#page-3-8)</sup> controlled by that author, with any hyphen/minus signs - replaced by underscores \_, and \_ prepended to any component that starts with a digit.

 For example, the owner of the domain name collabora.com controls the re- versed domain name com.collabora and might choose to name an app bundle com.collabora.ShoppingList.

 Domain names with hyphen/minus signs, or with components starting with a digit, require special treatment to avoid syntactically invalid bundle IDs. If the owner of 7-zip.org wishes to base bundle IDs on that domain name, they 108 MUST use a bundle ID starting with  $\sigma$ rg.  $\mathcal{I}_2$ zip; for example, they might choose to name an app bundle org.\_7\_zip.Archiver.

<span id="page-3-3"></span><span id="page-3-2"></span><https://designs.apertis.org/>

<https://sjoerd.pages.apertis.org/apertis-website/concepts/applications/>

<span id="page-3-4"></span><https://sjoerd.pages.apertis.org/apertis-website/concepts/application-layout/>

<span id="page-3-5"></span><https://sjoerd.pages.apertis.org/apertis-website/concepts/application-entry-points/>

<span id="page-3-6"></span> $^{10}{\rm https://dbus.freedesktop.org/doc/dbus-specification.html} \#message-protocol-names$ 

<span id="page-3-7"></span> $^{11}{\rm https://developer.gnome.org/gio/stable/GApplication.html\#g-application-id-is-valid}$ 

<span id="page-3-8"></span>[https://en.wikipedia.org/wiki/Reverse\\_domain\\_name\\_notation](https://en.wikipedia.org/wiki/Reverse_domain_name_notation)

### <span id="page-4-0"></span><sup>110</sup> **Top-level directory**

<sup>111</sup> Each application bundle is made available on the user's system as a subdirectory <sup>112</sup> of /Applications whose name is the same as the bundle ID. App bundles MUST <sup>113</sup> NOT include any file outside that directory.

<sup>114</sup> For example, the app bundle com.example.ShoppingList would use a top level <sup>115</sup> directory /Applications/com.example.ShoppingList/.

<span id="page-4-2"></span>116 For brevity, this document will refer to this directory as  $\epsilon$ {prefix}.

# <span id="page-4-1"></span><sup>117</sup> **Bundle metadata**

<sup>118</sup> Each app-bundle MUST install exactly one file in the \${prefix}/share/metainfo/

[119](https://www.freedesktop.org/software/appstream/docs/chap-Metadata.html) directory. The contents of that file are interpreted according to the [AppStream](https://www.freedesktop.org/software/appstream/docs/chap-Metadata.html)  $_{120}$  upstream  $XML^{13}$  $XML^{13}$  $XML^{13}$  specification.

<sup>121</sup> This table provides a summary of the relevant tags. All other tags are either <sup>122</sup> not recommended for any type of bundle, or not allowed.

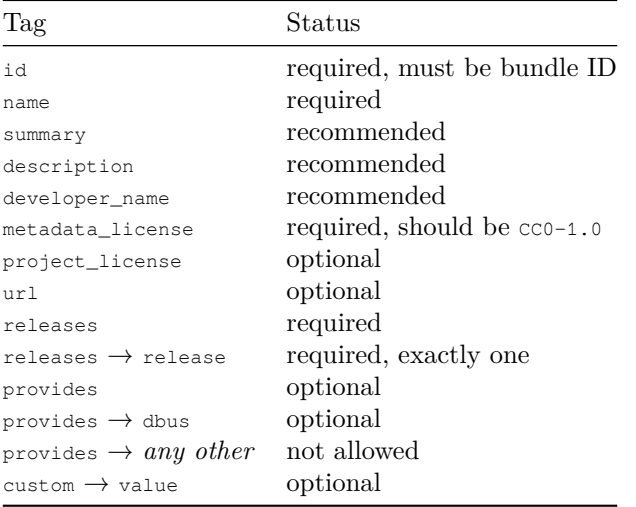

 If the app-bundle has [Entry points,](#page-8-0) the file MUST be named either \${bundle\_id}.appdata.xml or \${bundle\_id}.metainfo.xml, replacing \${bundle\_id} 125 with the [Bundle ID.](#page-3-9) In this case the component tag MUST have its type attribute set to desktop.

<sup>127</sup> If the app-bundle does not have [Entry points](#page-8-0), the file MUST be named

<sup>128</sup> \${bundle\_id}.metainfo.xml, again replacing \${bundle\_id} with the [Bundle ID](#page-3-9). In

<sup>129</sup> this case the component tag MUST NOT have a type attribute.

<sup>130</sup> The id tag MUST contain exactly the Apertis [Bundle ID](#page-3-9).

<span id="page-4-3"></span><sup>13</sup><https://www.freedesktop.org/software/appstream/docs/chap-Metadata.html>

 The name tag MUST contain a human-readable name for the app-bundle, for example Shopping List.

 The summary, description and developer\_name tags SHOULD be present, with the contents described by the AppStream upstream  $XML<sup>14</sup>$  $XML<sup>14</sup>$  $XML<sup>14</sup>$  specification.

 The metadata\_license tag MUST be present, and MUST contain the identifier of a permissive license under which the metadata can be redistributed. This license  $_{137}$  SHOULD be the [Creative Commons Zero license](https://creativecommons.org/publicdomain/zero/1.0/)<sup>[15](#page-5-1)</sup>, cco-1.0, allowing unlimited redistribution of the metadata with or without modifications (for example in the user interface of an app-store).

 The metadata\_license does not imply anything about the terms under which the app-bundle itself can be distributed: app-bundles themselves MAY be dis- tributed under any license of their copyright holder's choice, including pro- prietary licenses. The bundle metadata MAY represent that license in the <sup>144</sup> project\_license tag, as described in the AppStream upstream  $\text{XML}^{\text{16}}$  $\text{XML}^{\text{16}}$  $\text{XML}^{\text{16}}$  specifi-cation.

 The url tag MAY be present, with the types and contents described by the  $_{147}$  [AppStream upstream XML](https://www.freedesktop.org/software/appstream/docs/chap-Metadata.html)<sup>[17](#page-5-3)</sup> specification.

 The releases tag MUST be present, and MUST contain exactly one release tag. The release tag MUST have a version attribute. Its value MUST start 150 with a digit and contain only digits and  $U+002E$  FULL STOP characters. Note that this is a more strict requirement than in the AppStream upstream XML specification, which allows additional release tags describing older releases.

Future directions:

 This is a very strict versioning syntax, matching what Ribchester accepts in Apertis 16.09. We should consider expanding this in a future minor version of this specification to be able to accept dpkg- style versions like 1.2.3~beta1+bugfix2. This will require a formal specification for how these version numbers are to be compared,  $_{159}$  possibly deferring to [Debian Policy](https://www.debian.org/doc/debian-policy/ch-controlfields.html#s-f-Version)<sup>[18](#page-5-4)</sup>.

 $_{160}$  The [Applications concept design](https://sjoerd.pages.apertis.org/apertis-website/concepts/applications/)<sup>[19](#page-5-5)</sup> calls for the version number to be split into an *application version* and a *store version*, analogous to the roles of the *upstream version* and *Debian revision* in Debian.

**Open question**: is the store version encoded in the release tag, or is it stored in a custom tag or separately?

<span id="page-5-1"></span><span id="page-5-0"></span><https://www.freedesktop.org/software/appstream/docs/chap-Metadata.html> <https://creativecommons.org/publicdomain/zero/1.0/>

<span id="page-5-3"></span><span id="page-5-2"></span><https://www.freedesktop.org/software/appstream/docs/chap-Metadata.html>  $^{17}{\rm https://www.freedesktop.org/software/appstream/docs/chap-Metadata.html}$  $^{17}{\rm https://www.freedesktop.org/software/appstream/docs/chap-Metadata.html}$  $^{17}{\rm https://www.freedesktop.org/software/appstream/docs/chap-Metadata.html}$ <https://www.debian.org/doc/debian-policy/ch-controlfields.html#s-f-Version>

<span id="page-5-5"></span><span id="page-5-4"></span><https://sjoerd.pages.apertis.org/apertis-website/concepts/applications/>

 The provides tag MAY be present. It MAY contain a dbus tag, with its type attribute set to user, for each well-known name provided by an entry point in this application bundle. It MUST NOT contain any of the other child tags that can be provided.

 The mimetypes tag MUST NOT be present. In Apertis, content-type support is handled by [Entry points](#page-8-0).

171 The project\_group tag MUST NOT be present.

 Tags that are not specified in the AppStream upstream XML specification MUST NOT be present, with the exception of custom (see [Extended bundle](#page-6-2) [metadata,](#page-6-2) below).

 Tags not specified in this document, in particular screenshots, suggests, trans-176 lation and update\_contact, SHOULD NOT be present.

#### <span id="page-6-2"></span><span id="page-6-0"></span>**Extended bundle metadata**

 The bundle metadata MAY include one custom tag at the next level of hierarchy below component. This tag MAY contain value child tags, each with a key at- tribute and XML character data (text) content. It MUST NOT contain other child tags or text.

 Later versions of this specification will define keys starting with X-Apertis-. Keys with that prefix that are not defined in this document MUST NOT be present. The current version of this document does not define any such keys.

 Other vendors MAY define keys starting with  $x-$  followed by a name distinctive to the vendor.

Other keys SHOULD NOT be present.

 For example, if a future version of this specification defined a key X- Apertis-ExampleColour, and a vendor Wayne Industries defined a key X-Wayne-BatmobileCompatible, this might result in bundle metadata like this:

```
191 <?xml version="1.0" encoding="UTF-8"?>
192 <component type="desktop">
193 <id>net.example.Extended</id>
194 \leq C115 T \cap m195 <value key="X-Apertis-ExampleColour">#00cc00</value>
196 <value key="X-WayneIndustries-BatmobileCompatible">true</value>
197 </custom>
      ... additional metadata here ...
199 </component>
200 It is anticipated that this mechanism will be used for Apertis-specific
```
<span id="page-6-1"></span> or automotive-specific extensions that are considered insufficiently general to be included in the AppStream standard.

# <span id="page-7-0"></span><sup>203</sup> **AppArmor profile**

<sub>204</sub> Apertis uses [AppArmor](https://gitlab.com/apparmor/apparmor/wikis/About)<sup>[20](#page-7-1)</sup> to provide [security between application bun](https://sjoerd.pages.apertis.org/apertis-website/designs/security/#security-between-applications)<sup>205</sup> [dles](https://sjoerd.pages.apertis.org/apertis-website/designs/security/#security-between-applications)<sup>[21](#page-7-2)</sup>. Each app-bundle MUST install exactly one AppArmor profile file at <sup>206</sup> \${prefix}/etc/apparmor.d/Applications.\${bundle\_id}, replacing \${bundle\_id} <sup>207</sup> with the [Bundle ID.](#page-3-9)

<sup>208</sup> This file MUST define exactly one AppArmor profile. Its name MUST be exactly 209 /Applications/ $$$ {bundle\_id}/\*\*, again replacing  $$$ {bundle\_id} with the bundle ID. <sup>210</sup> It MUST NOT have any [local profiles](https://gitlab.com/apparmor/apparmor/wikis/AppArmor_Core_Policy_Reference#local-profiles-and-hats)<sup>[22](#page-7-3)</sup> (also known as child profiles or subpro- $_{211}$  files), and in particular MUST NOT have any [hats](https://gitlab.com/apparmor/apparmor/wikis/AppArmor_Core_Policy_Reference#local-profiles-and-hats)<sup>[23](#page-7-4)</sup> (which are a special case <sup>212</sup> of local profiles).

<sup>213</sup> This file SHOULD contain the following rules, replacing @BUNDLE\_ID@ with the <sup>214</sup> [Bundle ID](#page-3-9) throughout:

<span id="page-7-2"></span><span id="page-7-1"></span><sup>20</sup><https://gitlab.com/apparmor/apparmor/wikis/About>

<sup>21</sup>[https://sjoerd.pages.apertis.org/apertis-website/designs/security/#security-between](https://sjoerd.pages.apertis.org/apertis-website/designs/security/#security-between-applications)[applications](https://sjoerd.pages.apertis.org/apertis-website/designs/security/#security-between-applications)

<span id="page-7-3"></span><sup>&</sup>lt;sup>22</sup>[https://gitlab.com/apparmor/apparmor/wikis/AppArmor\\_Core\\_Policy\\_Reference#](https://gitlab.com/apparmor/apparmor/wikis/AppArmor_Core_Policy_Reference#local-profiles-and-hats) [local-profiles-and-hats](https://gitlab.com/apparmor/apparmor/wikis/AppArmor_Core_Policy_Reference#local-profiles-and-hats)

<span id="page-7-4"></span><sup>23</sup>[https://gitlab.com/apparmor/apparmor/wikis/AppArmor\\_Core\\_Policy\\_Reference#](https://gitlab.com/apparmor/apparmor/wikis/AppArmor_Core_Policy_Reference#local-profiles-and-hats) [local-profiles-and-hats](https://gitlab.com/apparmor/apparmor/wikis/AppArmor_Core_Policy_Reference#local-profiles-and-hats)

```
1
 2
 3
 4
 5
 6
 7
 8
 \circ10
11
12
13
14
15
16
17
18
19
20
21
22
23
24
25
2627
28
     /Applications/@BUNDLE_ID@/** {
       #include <abstractions/chaiwala-base>
       #include <abstractions/dbus-session-strict>
       #include <abstractions/fonts>
       /Applications/@BUNDLE_ID@/{bin,libexec}/* pix,
       /Applications/@BUNDLE_ID@/{bin,lib,libexec}/{,**} mr,
       /Applications/@BUNDLE_ID@/share/{,**} r,
       owner /var/Applications/@BUNDLE_ID@/users/** rwk,
       owner link
             subset /var/Applications/@BUNDLE_ID@/users/**
                 -> /var/Applications/@BUNDLE_ID@/users/**,
       dbus send
         bus=session
         path=/org/freedesktop/DBus
         interface=org.freedesktop.DBus
         member={RequestName, ReleaseName}
         peer=(name=org.freedesktop.DBus),
       dbus bind bus=session name="@BUNDLE_ID@",
       dbus bind bus=session name="@BUNDLE_ID@.*",
      dbus (send, receive) bus=session peer=(label=/Applications/@BUNDLE_ID@/**),
       dbus receive bus=session peer=(label=/usr/bin/canterbury),
       signal receive peer=/usr/bin/canterbury,
     }
```
<sup>215</sup> The profile MAY add additional permissions. The app-store curator is expected <sup>216</sup> to check additional permissions carefully.

 Future direction: [the profile should be generated from simpler meta-](https://phabricator.apertis.org/T311) $_{218}$  [data](https://phabricator.apertis.org/T311)<sup>[24](#page-8-1)</sup> in a future minor version of this specification. Future direction: if we recommend particular interpreters — for example /bin/sh for wrappers that set environment variables, a JavaScript or Python interpreter for interpreted app code, or a webapp runtime for HTML5 apps — then the generic profile recommendation should allow those interpreters to be used.

<span id="page-8-1"></span><span id="page-8-0"></span><sup>24</sup><https://phabricator.apertis.org/T311>

# <span id="page-9-0"></span><sup>224</sup> **Entry points**

225 Each app-bundle MAY install .desktop files in the  $\{$ refix $\}$ /share/applications/ [226](http://standards.freedesktop.org/desktop-entry-spec/desktop-entry-spec-latest.html) directory. The contents of that file are interpreted according to the [Desktop](http://standards.freedesktop.org/desktop-entry-spec/desktop-entry-spec-latest.html)

 $_{227}$  [Entry Specification](http://standards.freedesktop.org/desktop-entry-spec/desktop-entry-spec-latest.html)<sup>[25](#page-9-2)</sup>.

 App bundles are not required to install any entry points at all, but many fea- tures can only be provided by an app bundle that has entry points: [Graphical](#page-12-3) [programs](#page-12-3) in the main menu MUST have an entry point, and [Content type and](#page-12-4) [uri scheme handlers](#page-12-4) MUST have a [Main entry point.](#page-12-5)

<sup>232</sup> The name of each desktop entry file, excluding the .desktop extension, is called <sup>233</sup> the [Entry point ID.](#page-11-1)

<sup>234</sup> This table provides a summary of the allowed, recommended and optional fields.

- <sup>235</sup> All other fields are either not recommended for any type of entry point, or not
- <sup>236</sup> allowed. A table cell containing a literal value indicates that the field is required
- <sup>237</sup> and must have exactly that value.

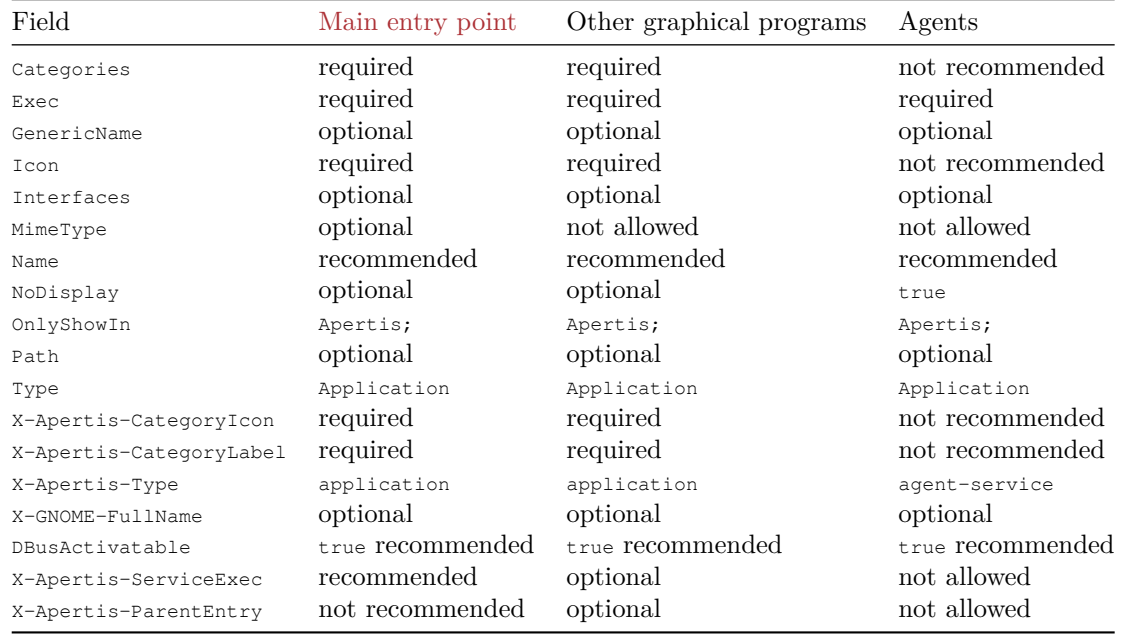

### <span id="page-9-1"></span><sup>238</sup> **General fields for all entry points**

- <sup>239</sup> Type MUST be set to Application.
- <sup>240</sup> OnlyShowIn MUST be set to Apertis;.

<span id="page-9-2"></span><sup>25</sup><http://standards.freedesktop.org/desktop-entry-spec/desktop-entry-spec-latest.html>

- $_{241}$  Exec MUST be present. The first word in Exec MUST be the absolute path to an executable in either \${prefix}/bin or \${prefix}/libexec.
- 243 Subsequent words in Exec MUST NOT use the  $\frac{1}{8}$  placeholders such as  $\frac{1}{8}$  F.
- The Canterbury application manager does not support those place-holders.

246 Subsequent words in Exec MUST NOT be exactly app-name, play-mode or  $ur1$ , 247 and SHOULD NOT be exactly menu-entry.

- These words cause unexpected special behaviour in Apertis 16.06.
- <sup>249</sup> After this special behaviour has been removed, future minor versions
- of this specification should remove this limitation.

 Name SHOULD be specified. Its value MAY be a "brand name" such as Firefox, a generic name such as Web browser, or a combination of the two such as Firefox web browser.

 GenericName SHOULD be specified if its value would differ from Name. If present, its value MUST be a generic (unbranded) name such as Web browser, for use in user interfaces whose designer wishes to standardize on generic names.

 X-GNOME-FullName SHOULD be specified if its value would differ from Name. If present, its value SHOULD be a full name incorporating both the brand name and the generic name, for example Firefox web browser, suitable for use in situations where it is necessary to disambiguate between entry points with the same GenericName (for example if both Firefox and Chrome have GenericName=Web browser).

263 Translated versions of these names, such as  $\text{Name}[\text{fr}]$ , MAY be present using the <sub>264</sub> [localestring](https://specifications.freedesktop.org/desktop-entry-spec/desktop-entry-spec-latest.html#localized-keys)<sup>[26](#page-10-0)</sup> mechanism defined in the Desktop Entry Specification.

 Path MAY be set, with its usual meaning (it sets the current working directory for the program). If Path is not set, programs in the app-bundle will inherit the working directory of the parent process, and MUST NOT assume that it will take any particular value.

269 Interfaces MAY be set, for [interface discovery](https://sjoerd.pages.apertis.org/apertis-website/concepts/interface_discovery/)<sup>[27](#page-10-1)</sup>.

 DBusActivatable MAY be present and set to true, as described in [D-Bus activa-](#page-14-1)[tion.](#page-14-1)

- X-Apertis-ServiceExec MAY be set, as described in [D-Bus activation](#page-14-1).
- X-Apertis-ParentEntry MAY be set, as described in [Multiple views](#page-13-1).
- The following keys MUST NOT be present:
- Encoding (the encoding MUST be UTF-8, which is the default)

<span id="page-10-0"></span> $^{26}{\rm https://specifications.freedesktop.org/desktop-entry-spec/desktop-entry-spec-latest.}$  $^{26}{\rm https://specifications.freedesktop.org/desktop-entry-spec/desktop-entry-spec-latest.}$  $^{26}{\rm https://specifications.freedesktop.org/desktop-entry-spec/desktop-entry-spec-latest.}$ [html#localized-keys](https://specifications.freedesktop.org/desktop-entry-spec/desktop-entry-spec-latest.html#localized-keys)

<span id="page-10-1"></span> $^{27}$ [https://sjoerd.pages.apertis.org/apertis-website/concepts/interface\\_discovery/](https://sjoerd.pages.apertis.org/apertis-website/concepts/interface_discovery/)

- Hidden (this misleadingly named key is used to mark entry points as deleted, which is not useful in this context)
	-
- NotShowIn
- StartupNotify
- StartupWMClass
- Terminal
- URL
- Version (version 1.0 of the Desktop Entry specification is assumed)

 The following keys SHOULD NOT be present, and application bundles SHOULD NOT rely on their normal functionality (if any):

- Actions
- Comment
- Environment
- Keywords
- TryExec
- X-Apertis-AudioChannelName
- X-Apertis-AudioResourceOwner
- X-Apertis-AudioRole
- X-Apertis-BackgroundState
- X-Apertis-BandwidthPriority
- X-Apertis-DataExchangeRules (obsolete)
- X-Apertis-ManifestUrl (obsolete)
- X-Apertis-SettingsIcon (set an Icon instead)
- X-Apertis-SettingsName (set the name in the [Bundle metadata](#page-4-2) instead)
- X-Apertis-SettingsPath (use the mechanism described in [GSettings](#page-19-3) [schemas](#page-19-3) instead)
- X-Apertis-SplashScreen
- X-Apertis-WindowName (obsolete)
- Future directions:
- X-Apertis-AudioRole, X-Apertis-BackgroundState and X-Apertis-BandwidthPriority are under consideration for a future minor version
- <span id="page-11-1"></span>of this specification, but are not currently considered to be stable.

# <span id="page-11-0"></span>**Entry point ID**

 Each entry point MUST have an *entry point ID*, which is a string with the same syntax requirements as a [Bundle ID.](#page-3-9) The name of the .desktop file MUST be 311 the entry point ID followed by .desktop.

 Like the [Bundle ID,](#page-3-9) all entry point IDs in an app-bundle MUST start with a [Reversed domain name](#page-3-10) controlled by the author. It is RECOMMENDED that all entry point IDs in an app-bundle either match its bundle ID exactly, or start with the bundle ID followed by a dot.

A single executable program MAY be represented by more than one entry point.

 If a program will request a D-Bus well-known bus name to provide interfaces to graphical programs in the same bundle, the well-known bus name MUST be the same as one of its entry point IDs.

#### <span id="page-12-5"></span><span id="page-12-0"></span>**Main entry point**

<sup>321</sup> Each app-bundle that has any entry points SHOULD have an entry point whose [Entry point ID](#page-11-1) is exactly the [Bundle ID](#page-3-9). This entry point is referred to as the *main entry point*, and MUST be a [graphical program][Graphical programs].

 Certain metadata fields of the main entry point, including its Categories, Icon and MimeType, are copied into the cache of bundle metadata during installation and hence made available to platform applications.

#### <span id="page-12-4"></span><span id="page-12-1"></span>**Content type and URI scheme handlers**

 $\frac{328}{228}$  $\frac{328}{228}$  $\frac{328}{228}$  The [Main entry point](#page-12-5) MAY be registered as the [content type handler](https://sjoerd.pages.apertis.org/apertis-website/concepts/content_hand-over/)<sup>28</sup> for 329 media types such as audio/mpeg, by setting MimeType to a list of [content types](https://www.iana.org/assignments/media-types/media-types.xhtml)<sup>[29](#page-12-7)</sup>, each followed by a semicolon ;. Non-main entry points MUST NOT be content type handlers. For example, a media player with support for the MP3 and RealAudio formats might use MimeType=audio/mpeg;audio/vnd.rn-realaudio; in its entry point.

 $_{334}$  The [Main entry point](#page-12-5) MAY be registered as the handler for [URI schemes](https://www.iana.org/assignments/uri-schemes/uri-schemes.xhtml)<sup>[30](#page-12-8)</sup> such

335 as tel or http, by including an entry in  $M$   $\mu$   $\mu$   $\sigma$  for the pseudo-content-type  $x$ -

scheme-handler/*scheme*, for example x-scheme-handler/http for a web browser.

337 Non-main entry points MUST NOT be URI scheme handlers.

 If the entry point implements [D-Bus activation,](#page-14-1) sending the [org.freedesktop.Application.Open](https://specifications.freedesktop.org/desktop-entry-spec/desktop-entry-spec-latest.html#dbus) [method call](https://specifications.freedesktop.org/desktop-entry-spec/desktop-entry-spec-latest.html#dbus)<sup>[31](#page-12-9)</sup> to the object path corresponding to its entry point ID MUST result in it attempting to open the URI or URIs passed as parameters.

#### <span id="page-12-3"></span><span id="page-12-2"></span>**Graphical programs**

 Each graphical program (user interface, HMI) that will be directly launched by the user MUST have an entry point. Each graphical program that will be associated with content types or URIs MUST have an entry point.

<sup>345</sup> A graphical program MAY have more than one entry point, to appear in menus more than once (for example, [the Frampton media player uses this](https://gitlab.apertis.org/appfw/frampton/tree/v0.6.1/scripts)<sup>[32](#page-12-10)</sup> to appear three times under the names Artists, Albums and Songs).

348 Graphical programs MUST set X-Apertis-Type to application.

<span id="page-12-7"></span><span id="page-12-6"></span>[https://sjoerd.pages.apertis.org/apertis-website/concepts/content\\_hand-over/](https://sjoerd.pages.apertis.org/apertis-website/concepts/content_hand-over/) <https://www.iana.org/assignments/media-types/media-types.xhtml>

<span id="page-12-8"></span> $^{30}{\rm https://www.iana.org/assignments/uri-schemes/uri-schemes.xhtml}$  $^{30}{\rm https://www.iana.org/assignments/uri-schemes/uri-schemes.xhtml}$  $^{30}{\rm https://www.iana.org/assignments/uri-schemes/uri-schemes.xhtml}$ 

<span id="page-12-9"></span>[https://specifications.freedesktop.org/desktop-entry-spec/desktop-entry-spec-latest.](https://specifications.freedesktop.org/desktop-entry-spec/desktop-entry-spec-latest.html#dbus) [html#dbus](https://specifications.freedesktop.org/desktop-entry-spec/desktop-entry-spec-latest.html#dbus)

<span id="page-12-10"></span><https://gitlab.apertis.org/appfw/frampton/tree/v0.6.1/scripts>

 This is required by Apertis 16.09, but might be phased out in a later minor version of this specification.

<sup>351</sup> If a graphical program is intended to be shown in the menus, NoDisplay MUST NOT be specified. Otherwise, it MUST be specified and set to true (for exam- ple, the Frampton media player uses this to allow its *main entry point* to be associated with media file types while hiding it from the menus).

 Categories MUST be set to a list of appropriate menu categories from the 356 freedesktop.org [Desktop Menu Specification](http://standards.freedesktop.org/menu-spec/latest/apa.html)<sup>[33](#page-13-2)</sup>, each followed by a semicolon ;. There MUST be at least one Main Category.

 X-Apertis-CategoryLabel MUST be set to the human-readable English name of a single category, which MUST be in title-case with no special formatting (for 360 example, video & TV is correct, while  $v \text{ is } o$  & T v is not).

This is required by Apertis 16.09, but should be phased out in favour

 of having launchers parse Categories in a later minor version of this specification.

 X-Apertis-CategoryIcon MUST be set to the name of the icon to be used for the category in launchers, with no / characters or file-type extension, for example icon\_music\_AC. The icon MUST be chosen from among those provided by the platform's launcher (the allowed values are therefore platform-specific).

This is required by Apertis 16.09, but should be phased out in favour

 of having launchers parse Categories in a later minor version of this specification.

 Icon MUST be set to the name of either the [Icon for the bundle](#page-17-1) or one of the [Icons for entry points](#page-18-1), as a bare icon name (without any / characters, and without a file-type extension such as .png or .svg). In particular, this implies that its string value MUST match either the [Bundle ID,](#page-3-9) or the [Entry point ID](#page-11-1) of an entry point.

#### <span id="page-13-1"></span><span id="page-13-0"></span>**Multiple views**

 Some application designs have a group of entry points that are all implemented by invoking the same executable with different parameters, all implemented in <sup>379</sup> the same process. For example, a music player might have separate entry points to view the music library grouped by artist or album, or as a single flat list of songs.

 In applications that work like this, one of these views MUST be nominated to be the *parent entry point*, with the others as *child entry points*. The parent will usually be the [Main entry point](#page-12-5), although this is not required. The main entry point SHOULD NOT be a child entry point.

<span id="page-13-2"></span><http://standards.freedesktop.org/menu-spec/latest/apa.html>

 A parent entry point MUST NOT have the X-Apertis-ParentEntry field. It MUST set DBusActivatable to true, and implement [D-Bus activation] for its own entry point ID and the entry point IDs of all associated child entry points. It SHOULD set X-Apertis-ServiceExec.

 Child entry points MUST set the X-Apertis-ParentEntry field to the [Entry point](#page-11-1) [ID](#page-11-1) of the parent entry point, and MUST set DBusActivatable to true. They MUST NOT set X-Apertis-ServiceExec.

 Agents and other non-graphical programs MUST NOT be parent or child entry points.

# <span id="page-14-1"></span><span id="page-14-0"></span>**D-Bus activation**

 Programs in an app-bundle MAY declare that they implement *D-Bus activa-tion* by setting DBusActivation to true in each entry point that starts the same program.

Graphical program entry points that set DBusActivation to true and do not

 have an X-Apertis-ParentEntry field SHOULD also have an X-Apertis-ServiceExec field. The X-Apertis-ServiceExec field has the same syntax as the standard Exec field.

 Agents MUST NOT have an X-Apertis-ServiceExec field, since their Exec field has essentially the same meaning.

 We define the *service activation command line* to be the X-Apertis-ServiceExec field if present, or the Exec field otherwise.

 The service activation command line MUST be a command-line that will start the program without opening any graphical windows, such that it will be ready to receive D-Bus requests. If a program uses the  $\text{GApplication}^{34}$  $\text{GApplication}^{34}$  $\text{GApplication}^{34}$  $\text{GApplication}^{34}$  $\text{GApplication}^{34}$  API (which is recommended), then the service activation command line for graphical programs will typically be the absolute path of the executable followed by a space and the --gapplication-service argument, for example 413 X-Apertis-ServiceExec=/Applications/com.example.ShoppingList/bin/main gapplication-service, while the service activation command line for agents and 415 other non-graphical programs (with the  $\epsilon$ -APPLICATION\_IS\_SERVICE flag<sup>[35](#page-14-3)</sup>) will typically just be the path to the executable.

<sup>417</sup> When the service activation command line for a graphical program is launched, the resulting process MUST export a D-Bus object path that is derived from the entry point ID by prepending / and replacing each . with /, then request a well-known name equal to the entry point ID. The interfaces of that ob-421 ject path MUST include at least the  $\sigma$ rg.freedesktop.Application interface<sup>[36](#page-14-4)</sup>,

<span id="page-14-3"></span><span id="page-14-2"></span><https://developer.gnome.org/gio/stable/GApplication.html>

[https://developer.gnome.org/gio/stable/GApplication.html#G-APPLICATION-IS-](https://developer.gnome.org/gio/stable/GApplication.html#G-APPLICATION-IS-SERVICE:CAPS)[SERVICE:CAPS](https://developer.gnome.org/gio/stable/GApplication.html#G-APPLICATION-IS-SERVICE:CAPS)

<span id="page-14-4"></span>[https://specifications.freedesktop.org/desktop-entry-spec/desktop-entry-spec-latest.](https://specifications.freedesktop.org/desktop-entry-spec/desktop-entry-spec-latest.html#dbus) [html#dbus](https://specifications.freedesktop.org/desktop-entry-spec/desktop-entry-spec-latest.html#dbus)

 and MAY include additional standard or non-standard interfaces such as the [org.gtk.Application](https://wiki.gnome.org/Projects/GLib/GApplication/DBusAPI) interface<sup>[37](#page-15-0)</sup> used by GLib's [GApplication](https://developer.gnome.org/gio/stable/GApplication.html)<sup>[38](#page-15-1)</sup> objects. When  $_{424}$  launched in this way, the process MUST NOT behave as though any of its en- try points were activated until it receives an appropriate D-Bus method call; in particular, it MUST NOT open any windows until it is told to do so.

 When the service activation command line for an agent or non-graphical pro- gram is launched, the resulting process MAY export a D-Bus object path im- plementing org.freedesktop.Application as above, but is not required to do so. If it does, the Activate and Open methods are not required to be implemented, <sup>431</sup> since they are unlikely to be useful for non-graphical programs.

 If an entry point has an X-Apertis-ParentEntry field (a [child entry point][Multiple views]), when the parent entry point named in that field is started by its service activation command line, the resulting process MUST also export D-Bus object paths and request well-known names corresponding to the entry point IDs of each of its child entry points.

 For graphical programs, sending the [org.freedesktop.Application.Activate](https://specifications.freedesktop.org/desktop-entry-spec/desktop-entry-spec-latest.html#dbus) [D-Bus method call](https://specifications.freedesktop.org/desktop-entry-spec/desktop-entry-spec-latest.html#dbus)<sup>[39](#page-15-2)</sup> to one of the object paths described above MUST result in the program displaying whatever window is appropriate for the corresponding entry point. If the graphical program implements [content-type handling][Content type and uri scheme handlers], then the same is true for the  $^{442}$  [org.freedesktop.Application.Open](https://specifications.freedesktop.org/desktop-entry-spec/desktop-entry-spec-latest.html#dbus)  $\mathrm{method}^{40}$  $\mathrm{method}^{40}$  $\mathrm{method}^{40}$ . This requirement is not applicable to agents and other non-graphical programs.

 The process MAY export additional object paths and interfaces. It SHOULD NOT request additional well-known names.

 When the Exec command of a D-Bus-activatable graphical entry point is launched, the resulting process MUST arrange for a program to be run (directly or indirectly) that will request the well-known name corresponding to that entry point ID, export the corresponding D-Bus object path, and behave as though that object path had received an Activate or Open method call, modified according to the command-line arguments if appropriate: in other words, it has behaviour similar to the Exec command of a non-D-Bus-activatable graphical program. If the program uses the [GApplication](https://developer.gnome.org/gio/stable/GApplication.html)<sup>[41](#page-15-4)</sup> API, this will normally <sup>454</sup> be achieved by setting Exec to the absolute path of the executable, with no arguments, for example Exec=/Applications/com.example.ShoppingList/bin/main. This requirement is not applicable to agents and other non-graphical programs.

<span id="page-15-1"></span><span id="page-15-0"></span><https://wiki.gnome.org/Projects/GLib/GApplication/DBusAPI>

<https://developer.gnome.org/gio/stable/GApplication.html>

<span id="page-15-2"></span>[https://specifications.freedesktop.org/desktop-entry-spec/desktop-entry-spec-latest.](https://specifications.freedesktop.org/desktop-entry-spec/desktop-entry-spec-latest.html#dbus) [html#dbus](https://specifications.freedesktop.org/desktop-entry-spec/desktop-entry-spec-latest.html#dbus)

<span id="page-15-3"></span> $^{40}{\rm https://specifications.freedesktop.org/destop-entry-spec/destop-entry-spec-latest.}$ [html#dbus](https://specifications.freedesktop.org/desktop-entry-spec/desktop-entry-spec-latest.html#dbus)

<span id="page-15-4"></span><https://developer.gnome.org/gio/stable/GApplication.html>

 See the [specification of the Application interface](https://specifications.freedesktop.org/desktop-entry-spec/desktop-entry-spec-latest.html#dbus)<sup>[42](#page-16-6)</sup> for more details about its methods.

#### <span id="page-16-0"></span>**Agents**

- Each agent (background service) MUST have an entry point.
- Agents MUST set X-Apertis-Type to agent-service.
- This is required by Apertis 16.09, but might be phased out in a later
- minor version of this specification.
- Agents MUST set NoDisplay to true.
- Agents SHOULD set DBusActivatable to true, and implement [D-Bus activation](#page-14-1)
- as described above.

# <span id="page-16-1"></span>**Paths for other file types**

#### <span id="page-16-4"></span><span id="page-16-2"></span>**Executables**

 Any executable programs in the app-bundle MUST be installed in either the \${prefix}/bin or \${prefix}/libexec directory, or a descendant directory in \${prefix}/libexec. For example, these paths are valid:

```
1
     ${prefix}/bin/my-executable
```
- \${prefix}/libexec/my-helper-executable
- \${prefix}/libexec/other-helper/other-helper-executable

Suitable directories are conveniently available as \${bindir},

<span id="page-16-5"></span>473 \${libexecdir} and  ${\frac{1}{2}}$ [pkglibexecdir}' when using Automake.

## <span id="page-16-3"></span>**Libraries**

 An Apertis application bundle MAY contain private libraries for use by that application bundle, for example shared libraries written in C or  $C++$ , or Python modules.

 If present, architecture-dependent library files MUST be located in the  $479 \quad \frac{\text{Spec} \, \text{Spec} \, \text{$  independent library files such as "pure Python" modules MUST be located in 481 either the  $\frac{1}{2}$ {prefix}/lib or  $\frac{1}{2}$ {prefix}/share directory, or a descendant of one of those directories.

For example, the app bundle com.example.ShoppingList might contain library

<span id="page-16-6"></span>[https://specifications.freedesktop.org/desktop-entry-spec/desktop-entry-spec-latest.](https://specifications.freedesktop.org/desktop-entry-spec/desktop-entry-spec-latest.html#dbus) [html#dbus](https://specifications.freedesktop.org/desktop-entry-spec/desktop-entry-spec-latest.html#dbus)

files /Applications/com.example.ShoppingList/lib/libwebapi.so.0 or /Applica-

tions/com.example.ShoppingList/lib/python3/webapi/\_\_init\_\_.py.

Native executables SHOULD be linked with a DT\_RPATH pointing to the location

- of their required libraries. For example, the ShoppingList app bundle described
- above might be linked using gcc -Wl,-rpath=/Applications/com.example.ShoppingList/lib.

 If the app bundle is built using GNU automake and libtool, this will typically be done automatically.

 Programs in app-bundles MUST NOT assume that any special environ- ment variables to locate libraries, such as LD\_LIBRARY\_PATH, GI\_TYPELIB\_PATH or PYTHONPATH, will be set by the application framework. For example, if the ShoppingList app bundle described above needs to be able to load /Applications/com.example.ShoppingList/lib/python3/webapi/\_\_init\_\_.py via the Python statement import webapi, it cannot assume that /Applica-497 tions/com.example.ShoppingList/lib/python3 is already in sys.path. Its main executable might prepend that directory to sys.path, or its main executable might be a shell script that sets PYTHONPATH and then runs the underlying Python code with exec.

 A possible change in future minor versions of this specification would be to set a specified list of environment variables used by a specified set of recommended libraries, such as LD\_LIBRARY\_PATH for libc and GI\_TYPELIB\_PATH for GObject-Introspection. Python is not among our recommended frameworks, so we would probably still not include

PYTHONPATH.

 For each native ELF library, the app-bundle MUST contain a file whose name exactly matches the [SONAME](http://tldp.org/HOWTO/Program-Library-HOWTO/shared-libraries.html)<sup>[43](#page-17-2)</sup> (ELF DT\_SONAME) of the library, in a directory that will be searched by all executables that use that library (for example via DT\_RPATH or LD\_LIBRARY\_PATH). This file MUST either be a regular file (the library itself), or a symbolic link to the library's "real name".

 Building and installing shared libraries using GNU libtool is RECOMMENDED: libraries built like this will typically have a correct symbolic link from the SONAME to the "real name" without further action from the developer.

 For example, if the ShoppingList app-bundle has executables linked to a private library whose SONAME is libwebapi.so.0, it might include a regular file with exactly that name; or it might include a regular file named libwebapi.so.0.1.2, and a symbolic link libwebapi.so.0 → libwebapi.so.0.1.2.

#### <span id="page-17-1"></span><span id="page-17-0"></span>**Icon for the bundle**

 The app-bundle MAY have an icon to represent the bundle as a whole, in a generic user interface icon theme. The generic user interface icon theme is rep-

<span id="page-17-2"></span><http://tldp.org/HOWTO/Program-Library-HOWTO/shared-libraries.html>

 resented by the reserved theme name hicolor, as required by the freedesktop.org [Icon Theme Specification](https://specifications.freedesktop.org/icon-theme-spec/icon-theme-spec-latest.html)<sup>[44](#page-18-3)</sup>.

If the app-bundle has this icon, it MUST be in [Portable Network Graphics](https://tools.ietf.org/html/rfc2083)<sup>[45](#page-18-4)</sup> format,  $64\times64$  pixels in size, and MUST be located at

\${prefix}/share/icons/hicolor/64x64/apps/\${name}.png

526 where  $\gamma$ {name} is set to the [Bundle ID](#page-3-9).

**Open question**: I'm arbitrarily choosing 64x64 because that's what

- the AppStream specification uses, but do we have a different pre-
- ferred size in Apertis?

 To minimize display artefacts caused by resizing, the app-bundle MAY make this icon available in some or all of the additional sizes used in the freedesktop.org [reference implementation](https://www.freedesktop.org/software/icon-theme/releases/)<sup>[46](#page-18-5)</sup> of the hicolor fallback theme  $(8, 16, 22, 24, 32, 36,$  42, 48, 64, 72, 96, 128, 192, 256 or 512 pixels). These MUST be installed to the corresponding path with 64x64 replaced by the appropriate size.

 The app-bundle MAY have variations of this icon that fit better in specific user interface themes. If present, these MUST be installed to the corresponding path with hicolor replaced by the name of the intended theme. For example, if a theme named net.example.Metallic is popular, an app-bundle might include a version of its own icon that has been designed to coordinate well with the Metallic theme, at

\${prefix}/share/icons/net.example.Metallic/64x64/apps/\${name}.png

#### <span id="page-18-1"></span><span id="page-18-0"></span>**Icons for entry points**

 Any entry point MAY have an icon to represent it. If present, it MUST be named in the same way as the icon for the bundle as a whole, except that \${name} is set to the [Entry point ID](#page-11-1) instead of the bundle ID.

 Note that this means the [Main entry point](#page-12-5) of the app-bundle will always use the same icon as the bundle itself.

<span id="page-18-4"></span><span id="page-18-3"></span><span id="page-18-2"></span> $^{44}\rm{https://specifications.freedesktop.org/icon-theme-spec/icon-theme-spec-latest.html}$  $^{44}\rm{https://specifications.freedesktop.org/icon-theme-spec/icon-theme-spec-latest.html}$  $^{44}\rm{https://specifications.freedesktop.org/icon-theme-spec/icon-theme-spec-latest.html}$ <https://tools.ietf.org/html/rfc2083>

<span id="page-18-5"></span><https://www.freedesktop.org/software/icon-theme/releases/>

#### <span id="page-19-0"></span>**Icons for use by the bundle**

<sub>548</sub> The app-bundle MAY contain other icons. They SHOULD be arranged accord- $_{549}$  ing to the freedesktop.org [Icon Theme Specification](https://specifications.freedesktop.org/icon-theme-spec/icon-theme-spec-latest.html)<sup>[47](#page-19-5)</sup>.

 For example, if the app-bundle is an email client, it might include a  $_{\text{mail-mark-}}$  important icon for use by a "Mark as Important" button. If it has a generic version for use by unrecognised themes, and that generic version is 24 pixels in size, that version might be installed in:

\${prefix}/share/icons/hicolor/24x24/actions/mail-mark-important.png

 If the app-bundle also has a version for use by a popular theme named net.example.Metallic, it might install that as:

 \${prefix}/share/icons/net.example.Metallic/24x24/actions/mail-markimportant.png

 The app-bundle MAY assume that it will be launched with the [XDG\\_DATA\\_DIRS](https://specifications.freedesktop.org/basedir-spec/basedir-spec-latest.html)  $\frac{1}{557}$  [environment variable](https://specifications.freedesktop.org/basedir-spec/basedir-spec-latest.html)<sup>[48](#page-19-6)</sup> set to a value that includes  $\frac{1}{5}$  (prefix)/share, so that com-<sub>558</sub> mon icon theme implementations such as [GtkIconTheme](https://developer.gnome.org/gtk3/stable/GtkIconTheme.html)<sup>[49](#page-19-7)</sup> will automatically use icons from the \${prefix}.

#### <span id="page-19-4"></span><span id="page-19-1"></span>**Theme data for use by the bundle**

561 The app-bundle MAY install theme data into subdirectories of  $s$ {prefix}/share/themes whose names correspond to theme names.

 The app-bundle MAY assume that it will be launched with the [XDG\\_DATA\\_DIRS](https://specifications.freedesktop.org/basedir-spec/basedir-spec-latest.html)  $_{564}$  [environment variable](https://specifications.freedesktop.org/basedir-spec/basedir-spec-latest.html)<sup>[50](#page-19-8)</sup> set to a value that includes  $\frac{1}{2}$  (prefix)/share, so that  $_{565}$  common theme implementations such as  $G$ tkCssProvider<sup>[51](#page-19-9)</sup> will automatically 566 use theme data from the  $\frac{1}{2}$  {prefix}.

#### <span id="page-19-3"></span><span id="page-19-2"></span>**GSettings schemas**

[GSettings schemas](https://developer.gnome.org/gio/stable/GSettings.html)<sup>[52](#page-19-10)</sup> are used for [preferences](https://sjoerd.pages.apertis.org/apertis-website/designs/preferences-and-persistence/#preferences-approach)<sup>[53](#page-19-11)</sup>.

<span id="page-19-6"></span><span id="page-19-5"></span><https://specifications.freedesktop.org/icon-theme-spec/icon-theme-spec-latest.html> <https://specifications.freedesktop.org/basedir-spec/basedir-spec-latest.html>

- <span id="page-19-7"></span><https://developer.gnome.org/gtk3/stable/GtkIconTheme.html>
- <span id="page-19-8"></span><https://specifications.freedesktop.org/basedir-spec/basedir-spec-latest.html>

<https://developer.gnome.org/gio/stable/GSettings.html>

<span id="page-19-10"></span><span id="page-19-9"></span><https://developer.gnome.org/gtk3/stable/GtkCssProvider.html>

<span id="page-19-11"></span>[https://sjoerd.pages.apertis.org/apertis-website/designs/preferences-and-persistence/](https://sjoerd.pages.apertis.org/apertis-website/designs/preferences-and-persistence/#preferences-approach) [#preferences-approach](https://sjoerd.pages.apertis.org/apertis-website/designs/preferences-and-persistence/#preferences-approach)

569 The app-bundle MAY install one or more [GSettings schemas](https://developer.gnome.org/gio/stable/GSettings.html)<sup>[54](#page-20-2)</sup> into \${prefix}/share/glib-2.0/schemas/. The filenames used MUST be the schema ID followed by .gschema.xml, optionally accompanied by enum definitions in a file named by the schema ID followed by .enums.xml. Each schema ID SHOULD either match the [Bundle ID](#page-3-9) exactly, or start with the bundle ID followed by a dot.

 If the app-bundle installs any schemas, then it MUST also install a compiled binary form of those schemas, in  $\frac{5}{\text{perfix}}/\text{share/dlib}$ - 2.0/schemas/schemas.compiled. The glib-compile-schemas tool can be used to compile this binary form.

<sub>[579](#page-3-9)</sub> The app-bundle MAY install a schema whose schema ID matches the [Bundle](#page-3-9) [ID](#page-3-9) exactly. If it does, then that schema's child schemas MUST all start with the bundle ID followed by a dot, and that schema and its child schemas will be made available in the system settings user interface.

 If the app-bundle author does not intend for it to appear in the system set- tings user interface, then the app-bundle MUST NOT use its bundle ID as a 585 schema ID. It MAY use an alternative schema ID such as  $\frac{1}{5}$ {bundle\_id}.Internal, resulting in a schema file named \${bundle\_id}.Internal.gschema.xml.

 The app-bundle MAY assume that it will be launched with the XDG DATA DIRS [environment variable](https://specifications.freedesktop.org/basedir-spec/basedir-spec-latest.html)<sup>[55](#page-20-3)</sup> set to a value that includes  $\frac{1}{2}$  (prefix)/share, so that GSettings will automatically use these schemas.

#### <span id="page-20-1"></span><span id="page-20-0"></span>**Localized strings**

 Some file formats, such as .desktop files and AppStream XML, put [localized](https://sjoerd.pages.apertis.org/apertis-website/architecture/internationalization/)  $592 \text{ strings}^{56}$  $592 \text{ strings}^{56}$  $592 \text{ strings}^{56}$  $592 \text{ strings}^{56}$  $592 \text{ strings}^{56}$  in a single file, typically built from an international English version and a set of translations at build-time. For the following file formats, the app- bundle MUST include all of its supported translations (for example a translated Name) in a single file:

• [Entry points](#page-8-0)

#### • [Bundle metadata](#page-4-2)

 Otherwise, application bundles that contain localized strings SHOULD use [GNU](https://www.gnu.org/software/gettext/manual/index.html) [gettext](https://www.gnu.org/software/gettext/manual/index.html)<sup>[57](#page-20-5)</sup> .mo files. These SHOULD be stored in the \${prefix}/share/locale hierarchy, with a subdirectory named for the *locale* in which the language is used, and a LC\_MESSAGES subdirectory inside that containing one or more .mo files. The name of the .mo files (the *text domain*) SHOULD either be exactly the [Bundle ID,](#page-3-9) or the bundle ID followed by a dot and one or more additional components. Using a single text domain whose name is exactly the bundle ID is RECOMMENDED.

<span id="page-20-2"></span> $^{54}\rm{https://development.gnome.org/gio/stable/GSetting.html}$ 

<span id="page-20-3"></span><https://specifications.freedesktop.org/basedir-spec/basedir-spec-latest.html>

<span id="page-20-4"></span><https://sjoerd.pages.apertis.org/apertis-website/architecture/internationalization/>

<span id="page-20-5"></span><https://www.gnu.org/software/gettext/manual/index.html>

For example, if the app bundle com.example.ShoppingList is localized into generic

international French, French as spoken in Canada, and Uzbek written in Cyrillic,

it might contain:

- /Applications/com.example.ShoppingList/share/locale/fr/LC\_MESSAGES/com.example.ShoppingList.mo
- /Applications/com.example.ShoppingList/share/locale/fr\_CA/LC\_MESSAGES/com.example.ShoppingList.mo
- 611 /Applications/com.example.ShoppingList/share/locale/uz@cyrillic/LC\_MESSAGES/com.example.ShoppingList.

The other LC\_ directories used by gettext MAY exist alongside LC\_MESSAGES.

 If using gettext, programs in the app bundle would typically have to make API calls similar to these to activate these localized strings:

 setlocale (LC\_ALL, "");

- bindtextdomain (GETTEXT\_PACKAGE, DATADIR "/locale");
- bind\_textdomain\_codeset (GETTEXT\_PACKAGE, "UTF-8");
- textdomain (GETTEXT\_PACKAGE);

615 where DATADIR would be defined to  $\sqrt{s}$  (datadir) $\sqrt{n}$  by the build system (ex- panded to /Applications/com.example.ShoppingList/share at build time), and GETTEXT\_PACKAGE would be defined to com.example.ShoppingList in this example.

In general, use of gettext is not mandatory, and neither is this specific layout.

- Application bundles MAY store localized strings in any format of their choice, 620 in any subdirectory of  $\frac{1}{2}$  (prefix)/lib or  $\frac{1}{2}$  (prefix)/share. If this is done, the application bundle author is responsible for arranging for those localized strings
- to be loaded.

 There is one special case where use of gettext and this specific layout *is* manda- tory. If an app bundle contains [GSettings schemas](#page-19-3), and those schemas support localized contents by using the gettext-domain attribute, then the gettext-domain that is declared MUST be either the [Bundle ID](#page-3-9), or the bundle ID followed by a dot and one or more additional name components. Again, using exactly the bundle ID for the gettext domain is RECOMMENDED.

One possible direction for a future minor version would be to allow

GSettings schemas to include inline translations, similar to .desktop

files. This would require GLib modifications: at the moment this is

<span id="page-21-1"></span>specifically not allowed by GLib.

#### <span id="page-21-0"></span>**Generic resource data**

 Non-executable resource files such as graphics and sounds MUST be located in 635 either the  $\frac{1}{2}$ {prefix}/lib Or  $\frac{1}{2}$ {prefix}/share directory, or a descendant of one of those directories.

CPU-architecture-dependent resource files MUST be located in the

 $638 \div$  \${prefix}/lib directory or a descendant of that directory. CPU-architecture-639 independent resource files SHOULD be located in the \${prefix}/share directory or a descendant of that directory.

 The app-bundle MAY assume that it will be launched with the XDG DATA DIRS  $\epsilon_{42}$  [environment variable](https://specifications.freedesktop.org/basedir-spec/basedir-spec-latest.html)<sup>[58](#page-22-1)</sup> set to a value that includes  $\epsilon_{\text{prefix}}/s$  hare, so that any library that uses that variable (for example via g\_get\_system\_data\_dirs()) will automatically load resource files from the appropriate subdirectory of \${prefix}/share.

 The app-bundle MUST NOT assume that the application framework will set 647 environment variables that make it load resource files from  $\frac{1}{2}$ [prefix}/lib.

#### <span id="page-22-0"></span>**Example**

 For example, suppose the owner of example.net produces an application named Shopping List, with a graphical program to display shopping lists, and a back- ground agent to pop up reminders when the vehicle is driven near a supermarket. Suppose the agent provides a D-Bus API to the graphical program.

 Suppose this application also opens the application/vnd.example.shoppinglist content type, and handles myproduct: URIs.

 Suppose the bundle ID is net.example.ShoppingList, so the bundle's files will be available at /Applications/net.example.ShoppingList. The minimal metadata required for this bundle might resemble what is shown in this section; all paths are given relative to /Applications/net.example.ShoppingList, which we will refer to as \${prefix}.

 [Application bundle metadata][Bundle metadata], to be installed as \${prefix}/share/metainfo/net.example.ShoppingList.appdata.xml:

```
662 <?xml version="1.0" encoding="UTF-8"?>
663 <component type="desktop">
664 <id>net.example.ShoppingList</id>
665 <metadata_license>CC0-1.0</metadata_license>
666 <name>Shopping List</name>
667 <summary>Keep track of your groceries</summary>
668 <description>
669 <p>Never run out of cornflakes again with this easy-to-use shopping
670 list manager, featuring:</p>
671 < 11 >672 <li>Special offer notifications</li>
673 <li>Driving directions to the nearest supermarket</li>
674 <li>Cloud synchronization</li>
675 </ul>
676 <developer_name>Example Software Inc.</developer_name>
```
<span id="page-22-1"></span><https://specifications.freedesktop.org/basedir-spec/basedir-spec-latest.html>

```
677 <url type="homepage">https://example.net/shopping-list/</url>
678 <release version="1.0" date="2016-08-23" />
679 </component>
680 The [settings schema][GSettings schemas] would be installed to \frac{s}{\text{prefix}}/\text{share/dlib-}681 2.0/schemas/net.example.ShoppingList.gschema.xml, optionally accompanied by
682 ${prefix}/share/glib-2.0/schemas/net.example.ShoppingList.enums.xml. Those
683 files would be compiled into ${prefix}/share/glib-2.0/schemas/gschemas.compiled,
684 for example by using a command like glib-compile-schemas --strict
685 ${DESTDIR}${prefix}/share/glib-2.0/schemas while building the bundle.
686 Localized strings used in the app itself, or in its GSettings schema, would be in-
687 stalled as ${prefix}/share/locale/${locale}/LC_MESSAGES/com.example.ShoppingList.mo,
688 where ${locale} represents a locale such as fr_CA or de.
Main entry point for the user interface, to be installed as \frac{1}{2} (share/applications/net.example.ShoppingList
690 [Desktop Entry]
691 Categories=Utility;
692 Exec=/Applications/net.example.ShoppingList/bin/gui
693 GenericName=Shopping List
694 Icon=net.example.ShoppingList
695 MimeType=application/vnd.example.shoppinglist;x-scheme-handler/myproduct;
696 Name=Shopping List
697 OnlyShowIn=Apertis;
698 Type=Application
699 X-Apertis-Type=application
700 X-GNOME-FullName=Example Shopping List
701 DBusActivatable=true
702 X-Apertis-ServiceExec=/Applications/net.example.ShoppingList/bin/gui
703 gapplication-service
704 The user interface's [icon][Icon for the bundle] would be installed as
705 ${prefix}/share/icons/hicolor/64x64/apps/net.example.ShoppingList.png.
706 [Entry point] [Entry points] for the agent, to be installed as \frac{1}{2} (share/applications/net.example.ShoppingList.
707 [Desktop Entry]
708 Exec=/Applications/net.example.ShoppingList/bin/agent
709 NoDisplay=true
710 OnlyShowIn=Apertis;
711 Type=Application
712 X-Apertis-Type=agent-service
713 X-GNOME-FullName=Example Shopping List
714 DBusActivatable=true
715 AppArmor profile, to be installed as ${prefix}/etc/apparmor.d/Applications.net.example.ShoppingList:
716 /Applications/net.example.ShoppingList/** {
```
#include <abstractions/chaiwala-base>

```
718 #include <abstractions/dbus-session-strict>
719
720 /Applications/net.example.ShoppingList/{bin,libexec}/* pix,
721 /Applications/net.example.ShoppingList/{bin,lib,libexec}/{,**} mr,
722 /Applications/net.example.ShoppingList/share/{,**} r,
723
724 owner /var/Applications/net.example.ShoppingList/users/** rwk,
725
726 dbus send
727 bus=session
728 path=/org/freedesktop/DBus
729 interface=org.freedesktop.DBus
730 member={RequestName, ReleaseName}
731 peer=(name=org.freedesktop.DBus),
732 dbus bind bus=session name="net.example.ShoppingList",
733 dbus bind bus=session name="net.example.ShoppingList.*",
734 dbus (send, receive) bus=session
735 peer=(label=/Applications/net.example.ShoppingList/**),
736 dbus receive bus=session peer=(label=/usr/bin/canterbury),
737
738 signal receive peer=/usr/bin/canterbury,
739 }
```
# <span id="page-24-0"></span>**Future directions**

 Future versions of this specification could include layout and contents spec- $\mu_2$  ifications for particular categories of [system extensions](https://sjoerd.pages.apertis.org/apertis-website/concepts/applications/#system-extensions)<sup>[59](#page-24-2)</sup>, in particular user-installable UI themes and language packs.

#### <span id="page-24-1"></span>**Appendix: built-in application bundles**

 Built-in application bundles are maintained as part of the platform, and so are outside the scope of this specification. However, their structure is similar.

 As a general principle, built-in application bundles that closely resemble a store application bundle, other than the structural differences listed here, will be as portable between platform versions as a similar store application bundle would be. Built-in application bundles that diverge more from that model will be more tightly-coupled to the platform for which they were designed, and so are more likely to need alterations for newer platform versions.

<span id="page-24-2"></span>[https://sjoerd.pages.apertis.org/apertis-website/concepts/applications/#system](https://sjoerd.pages.apertis.org/apertis-website/concepts/applications/#system-extensions)[extensions](https://sjoerd.pages.apertis.org/apertis-website/concepts/applications/#system-extensions)

#### <span id="page-25-0"></span>**Structural differences**

 $_{754}$  In general, [built-in application bundles](https://sjoerd.pages.apertis.org/apertis-website/concepts/applications/#software-categories)<sup>[60](#page-25-2)</sup> MUST have a structure analogous to store application bundles, replacing /Applications with /usr/Applications in all  $_{756}$  path prefixes. In particular, the  $_{5}$ {prefix} for a built-in application bundle is /usr/Applications/ followed by the bundle ID.

 As an exception to the usual use of the \${prefix}, built-in application bun- dles MUST install their [AppArmor profiles][AppArmor profile] directly to /etc/apparmor.d, in a file named /etc/apparmor.d/usr.Applications.\${bundle\_id}  $_{761}$  where  $_{5}$ {bundle\_id} is to be replaced by the [Bundle ID.](#page-3-9) They MUST NOT contain /usr/Applications/\*/etc/apparmor.d.

 For the following categories of files, if an equivalent store application bundle would include files in that category, built-in application bundles MUST install the real files into  $\frac{5}{\sqrt{p}}$  (prefix)/share. Additionally, the .deb file for the built-in application bundle must include symbolic links  $/\text{usr}/\text{share}/\tau$  pointing to the corresponding regular files in \${prefix}/share/\*:

- [Entry points](#page-8-0)
	- [GSettings schemas](#page-19-3)
- [Icon for the bundle](#page-17-1)
- [Icons for entry points](#page-18-1)
- [Bundle metadata](#page-4-2)

773 For example, the .deb file for a built-in application bundle  $\circ$ rg.apertis.Eye might

- include a symbolic link /usr/share/applications/org.apertis.Eye.desktop point-
- ing to the main entry point's real file /usr/Applications/org.apertis.Eye/share/applications/org.apertis.Eye.des
- and similar symbolic links for GSettings schemas, icons and the bundle meta-
- data.

 For the following categories of files, if an equivalent store application bundle would include files in that category, built-in application bundles MUST install the files into  $\varsigma$ {prefix}, but MUST NOT include symbolic links to them in /usr/\*:

- [Executables](#page-16-4)
- [Libraries](#page-16-5)
- [Icons for use by the bundle](#page-18-2)
- [Localized strings](#page-20-1)
- [Theme data for use by the bundle](#page-19-4)
- [Generic resource data](#page-21-1)

#### <span id="page-25-1"></span>**Permissions and policy differences**

 Recommendations and requirements that refer to the app-store curator do not apply to built-in application bundles. The platform vendor has total control

<span id="page-25-2"></span>[https://sjoerd.pages.apertis.org/apertis-website/concepts/applications/#software](https://sjoerd.pages.apertis.org/apertis-website/concepts/applications/#software-categories)[categories](https://sjoerd.pages.apertis.org/apertis-website/concepts/applications/#software-categories)

 $\gamma$ <sup>91</sup> over both the [platform layer](https://sjoerd.pages.apertis.org/apertis-website/concepts/applications/#software-categories)<sup>[61](#page-26-2)</sup> and the built-in application bundles that are packaged with it; they are responsible for ensuring that those components fit together correctly and meet their functional and security requirements. For example, a platform vendor can provide any [AppArmor profile](#page-6-1) for a built-in application bundle, and it is up to the platform vendor to ensure that the profile is consistent with their security policy.

#### <span id="page-26-0"></span>**Graphical programs**

 Built-in application bundles do not necessarily need to provide their own user interfaces if they rely on an underlying service, for example one that is running  $\delta_{800}$  in the [automotive domain](https://sjoerd.pages.apertis.org/apertis-website/concepts/inter-domain-communication/#automotive-domain)<sup>[62](#page-26-3)</sup>, to display a user interface. Where this specification calls for a particular entry point to be a graphical program, that requirement or recommendation does not apply to built-in application bundles. A built-in application bundle could provide similar functionality by communicating with other processes, either locally or in the automotive domain, and arranging for those other processes to display graphics instead.

 However, if this is done, then the built-in application bundle is necessarily some-what tightly coupled to the component to which it delegates its user interface.

#### <span id="page-26-1"></span>**Command line arguments**

809 Built-in app-bundles SHOULD NOT use the  $p1ay-mode$ , app-name or url tokens in their Exec arguments. This is a weaker prohibition than for store app-bundles, 811 which MUST NOT use those tokens. This exception is made for backwards compatibility. Please note that the special case made for these tokens in and 813 before Apertis 17.03 is deprecated, and their effect will change in future releases.

 Agents and other non-graphical programs in built-in app-bundles SHOULD NOT have an X-Apertis-ServiceExec field. This is a weaker prohibition than for non-graphical programs in store app-bundles, which MUST NOT have that <sup>817</sup> field: it allows those agents and non-graphical programs to make use of the spe-818 cial tokens like play-mode when run on Apertis 17.03, without including them in <sub>819</sub> the service command-line. This exception is made for backwards compatibility, and is considered deprecated.

<span id="page-26-2"></span> $^{61}$ [https://sjoerd.pages.apertis.org/apertis-website/concepts/applications/#software](https://sjoerd.pages.apertis.org/apertis-website/concepts/applications/#software-categories)[categories](https://sjoerd.pages.apertis.org/apertis-website/concepts/applications/#software-categories)

<span id="page-26-3"></span> $62_{\rm https://sjoerd.pages.apertis.org/aperts-website/concepts/inter-domain-communication/$ [#automotive-domain](https://sjoerd.pages.apertis.org/apertis-website/concepts/inter-domain-communication/#automotive-domain)